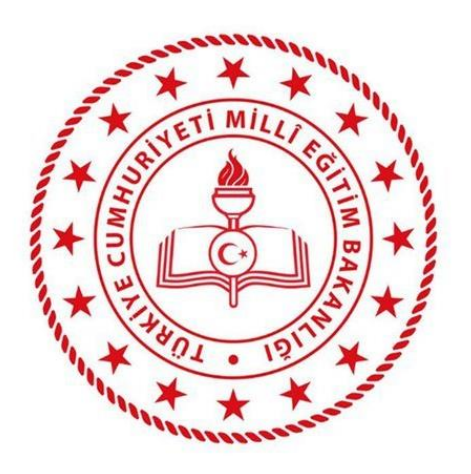

## **75. YIL CUMHURİYET MESLEKİ VE**

# **TEKNİK ANADOLU LİSESİ**

# **2023-2024 EĞİTİM – ÖĞRETİM YILI**

# *MUHASEBE – FİNANSMAN ALANI* **-12. SINIFLAR**

# **İŞLETMELERDE MESLEKİ EĞİTİM DERSİ STAJ ÖDEVİ**

**DOSYASI**

**İÇİNDEKİLER 1)STAJ ÖDEVİ AÇIKLAMALARI 2)STAJ ÖDEVİ DEĞERLENDİRME KRİTERLERİ 3)GELİŞİM TABLOSU 4)STAJ ÖDEVİ KONULARI**

### ÜMRANİYE KAYMAKAMLIĞI

### ÜMRANİYE 75. YIL CUMHURİYET MESLEKİ VE TEKNİK ANADOLU LİSESİ 2023 – 2024 EĞİTİM ÖĞRETİM YILI 12. SINIFLAR MUHASEBE VE FİNANSMAN ALANI - MUHASEBE DALI İŞLETMELERDE MESLEKİ EĞİTİM DERSİ **STAJ ÖDEVİ** İLE İLGİLİ AÇIKLAMALAR

- **1.** Staj ödevi ile ilgili bütün sorularınızı ilk önce koordinatör öğretmeninize sorunuz.
- **2.** Staj ödevleri **MAVİ PİLOT KALEM** ile yapılacaktır. Sadece başlıklar veya çizgiler için (yevmiye defteri-bilanço-mizan-gelir tablosu vb.) kırmızı kalem kullanılabilir. Siyah kalem kullanılmayacaktır.
- **3.** Ödevler hazırlanırken istenen belgelerin (bilanço, mizan, gelir tablosu, işletme defteri, hesap özeti, fatura, çek, bono, gider pusulası, müstahsil makbuzu gibi.) boş formatları elektronik ortamdan veya fotokopi yoluyla boş olarak alınıp, yine **MAVİ PİLOT KALEM** ile öğrencinin kendisi tarafından doldurulacaktır. Düzenlenmiş belgenin fotokopisi veya bilgisayar çıktısı kabul edilmeyecektir.

Yevmiye kayıtları ve tüm işlemler el ile yazılacaktır. Bilgisayardan yapılarak çıktısı alınan işlemler geçersiz sayılacaktır. Kendisi ödevi hazırlamayarak başkalarından fotokopi çekenlerin evrakları geçersiz sayılacak ve staj dosyası puanı **0 (SIFIR)** verilecektir.

- **4.** Staj ödevlerinizi **1 – 17 MAYIS 2024** tarihleri arasında ilgili koordinatör öğretmeninize imza karşılığında teslim ediniz.
- **5.** Hazırladığınız Staj Ödevi için **MAVİ GENİŞ KLASÖR** kullanılacaktır.
- **6.** Hazırlanan staj ödevleriniz 100 puan üzerinden değerlendirilecek ve %20 oranında etki edecektir. Beceri Eğitimi Sınavında aldığınız puan ise %80 oranında etki edecektir.

**Örneğin**; Staj ödevinden **100** tam puan alan bir öğrencinin beceri eğitim sınavından **38** puan aldığını varsayarsak;

Dosya Puanı Etkisi = 100 x % 20 =**20** Beceri Sınavı Etkisi = 38 x %80 =**30,4** Toplam Puan = 20+30,4 =**50,4**

Bu öğrenci **50,4** puanla Beceri Eğitimi Sınavından **başarılı** olmuş (**geçer**) anlamına gelir.

- **7.** Beceri Eğitimi Sınavı, 2024 Haziran ayının ilk haftası içinde yapılacaktır. Tam günü ve saati Mayıs ayı sonunda açıklanacaktır.
- **8.** Beceri Eğitim Sınavının şekli, içeriği ile ilgili bilgiler 2024 Mayıs ayı sonunda belirlenecektir.

 **İsmail GÖVEZ** 

#### **Koordinatör Müdür Yardımcısı**

### **MUHASEBE VE FİNANSMAN ALANI MUHASEBE DALI 12. SINIFLAR**

### **İŞLETMELERDE MESLEKİ EĞİTİM DERSİ STAJ DOSYASI DEĞERLENDİRME FORMU**

**………………………………………………………… …………………………………………………..**

**ÖĞRENCİNİN ADI SOYADI: SINIF- NO:**

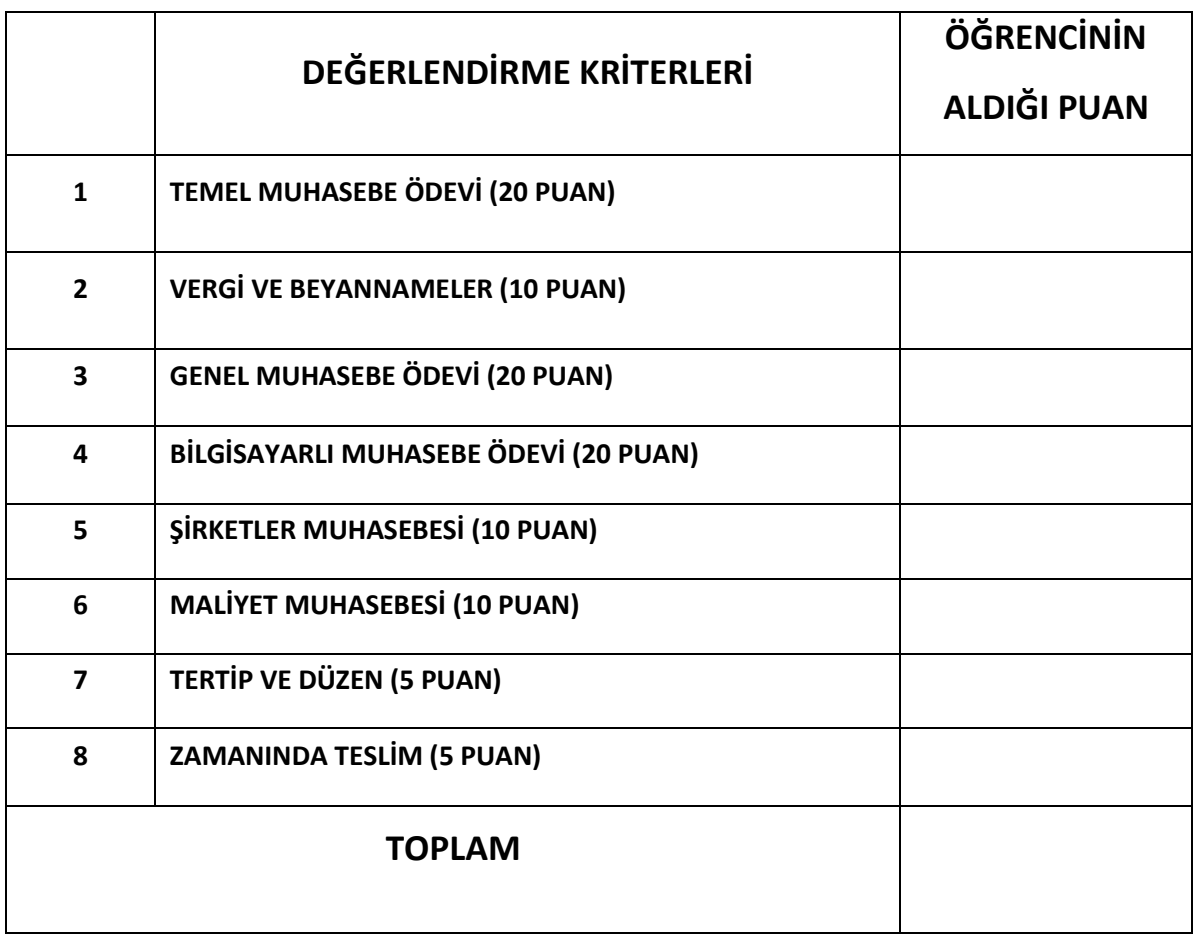

**KOORDİNATÖR ÖĞRETMENİN**

**ADI SOYADI – İMZA**

### **75. YIL CUMHURİYET MESLEKİ TEKNİK ANADOLU LİSESİ 2023-2024 EĞİTİM ÖĞRETİM YILI 12. SINIFLAR MUHASEBE VE FİNANSMAN ALANI MUHASEBE DALI İŞLETMELERDE MESLEKİ EĞİTİM ÖDEV KONULARI**

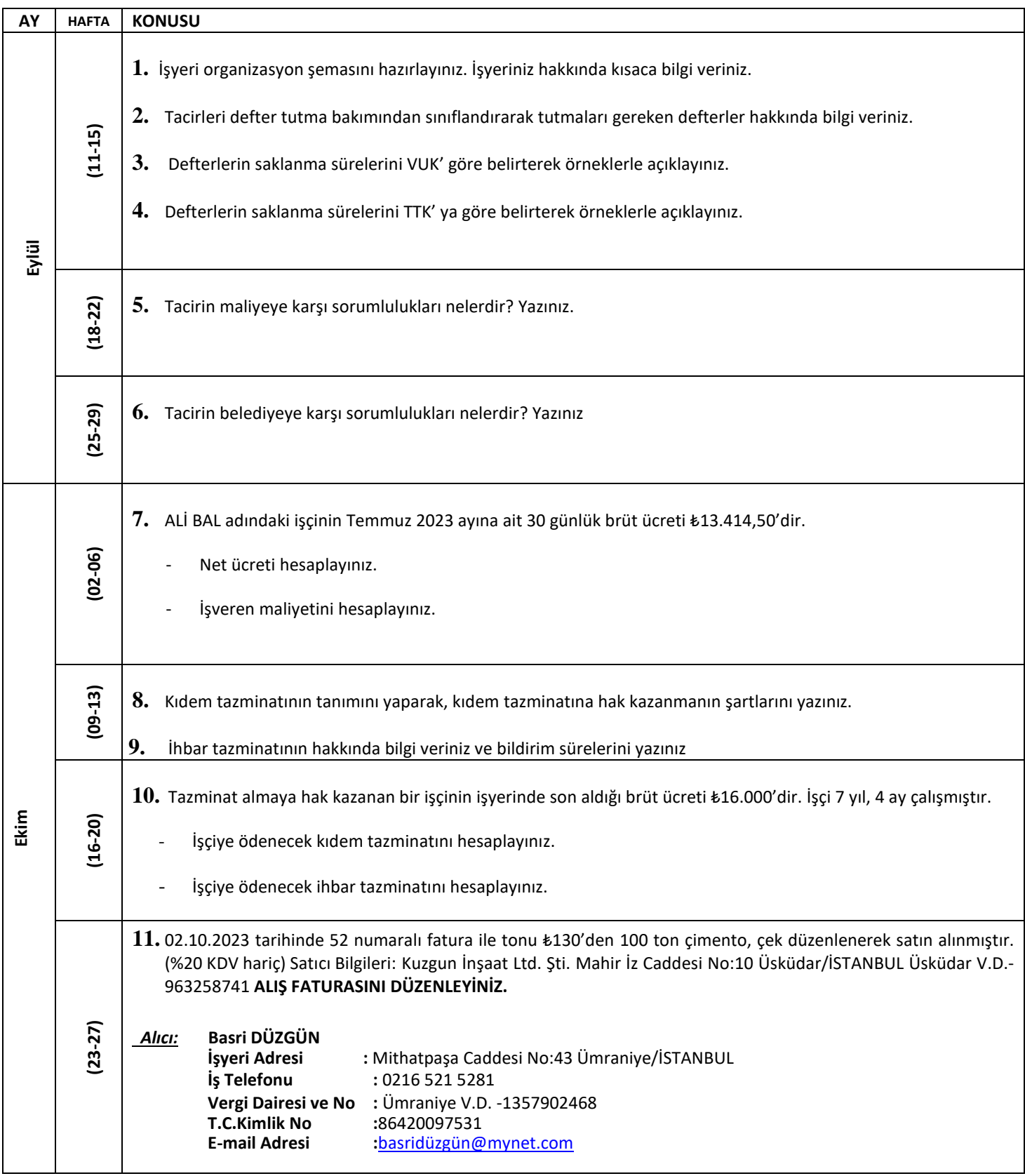

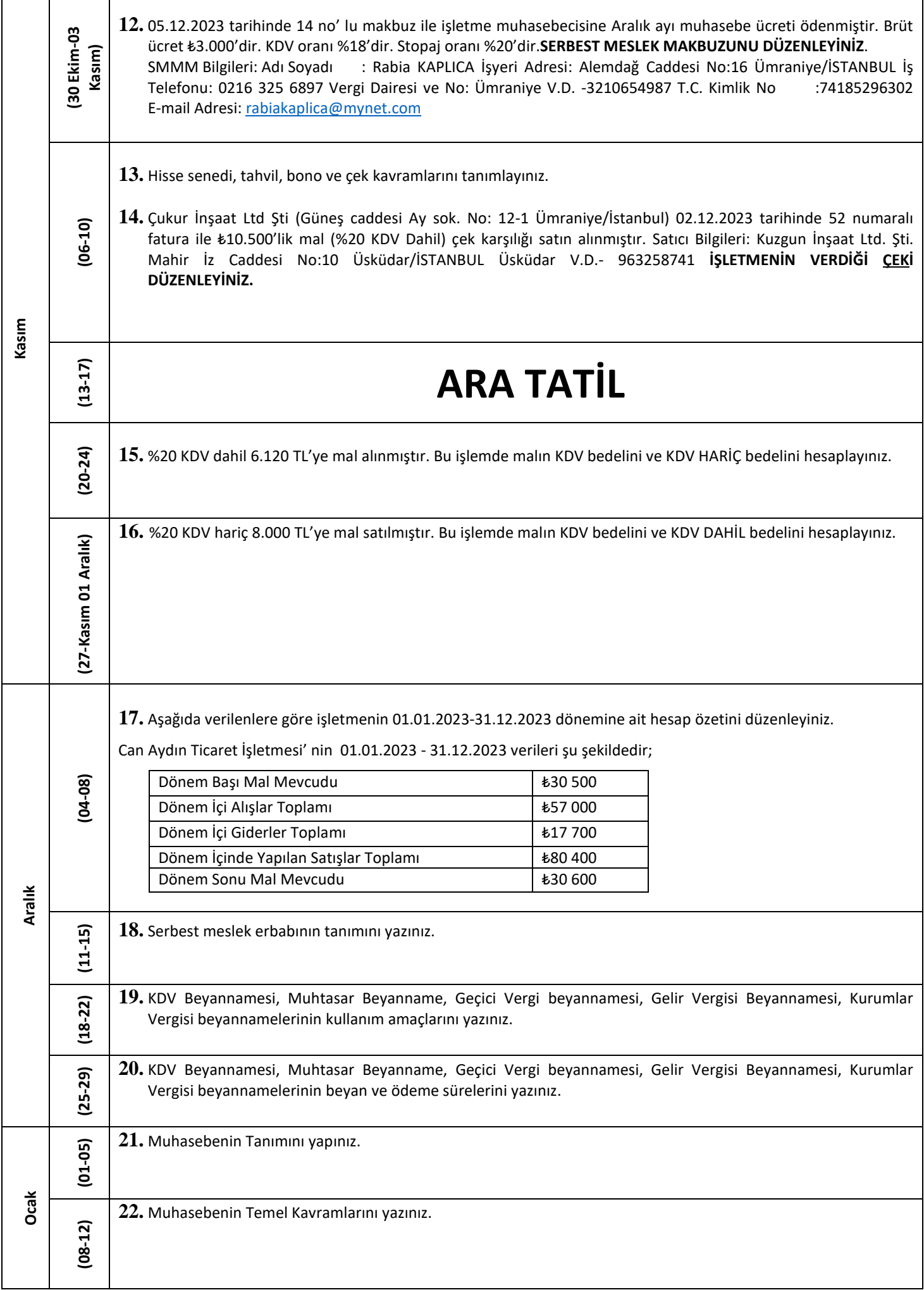

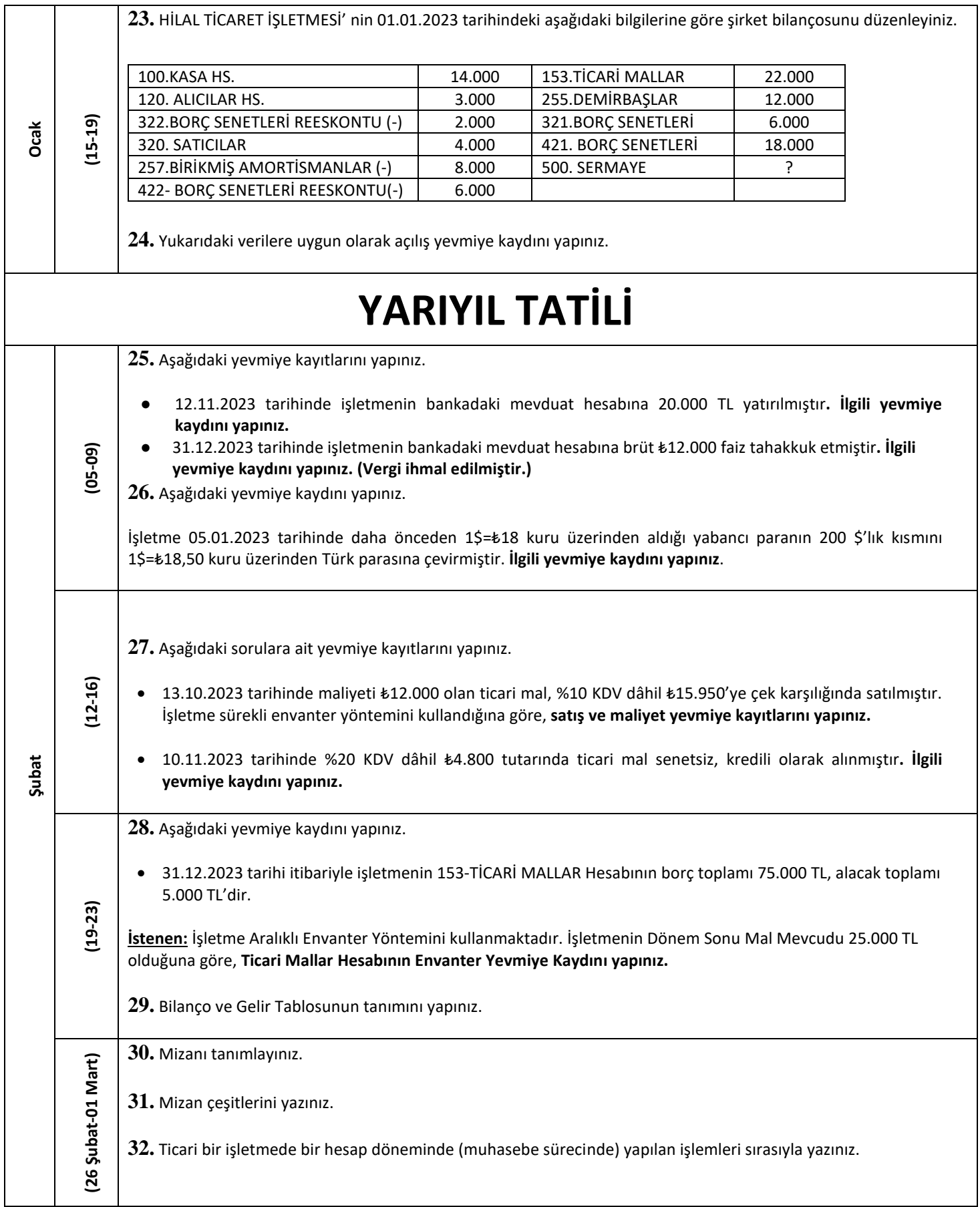

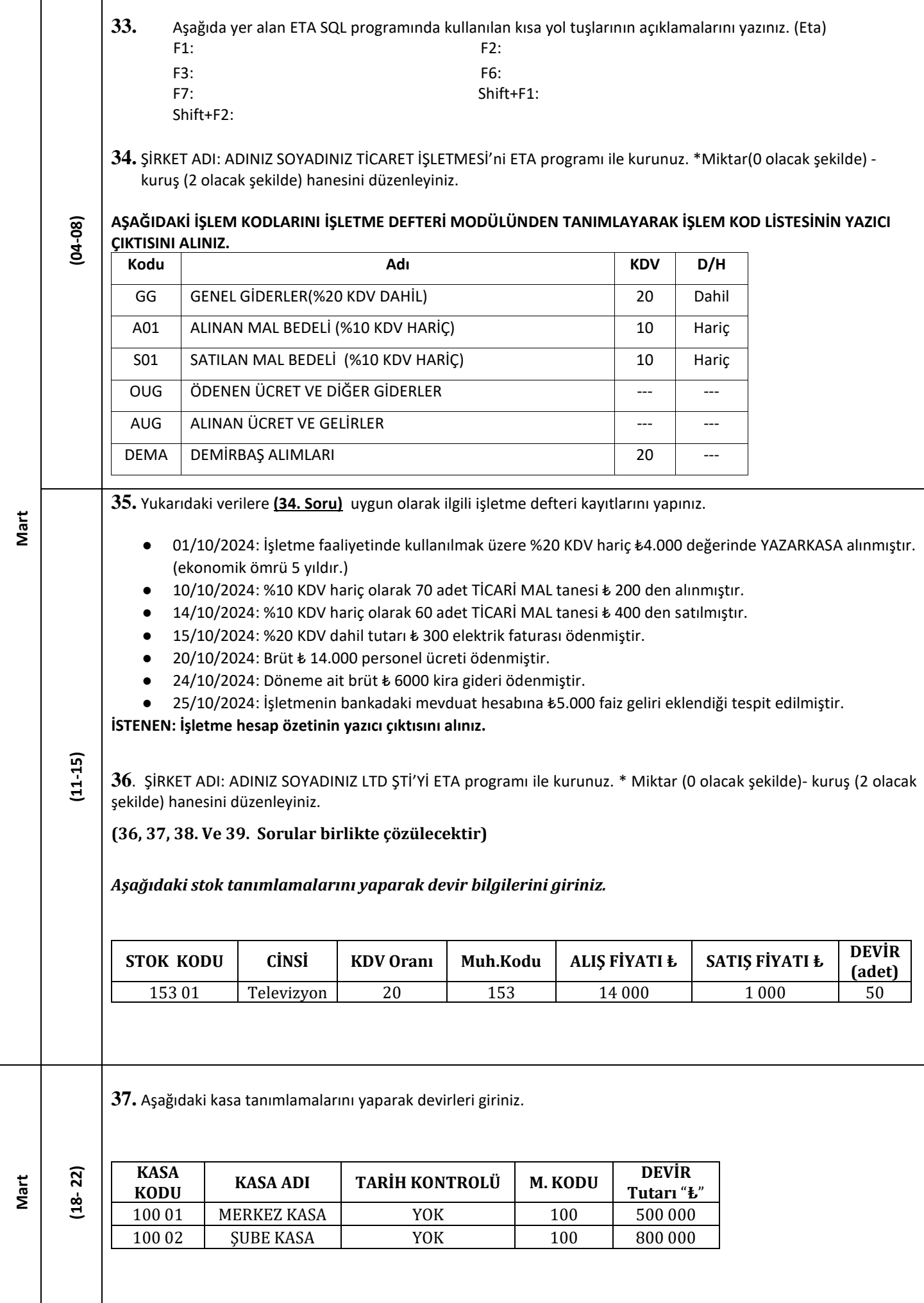

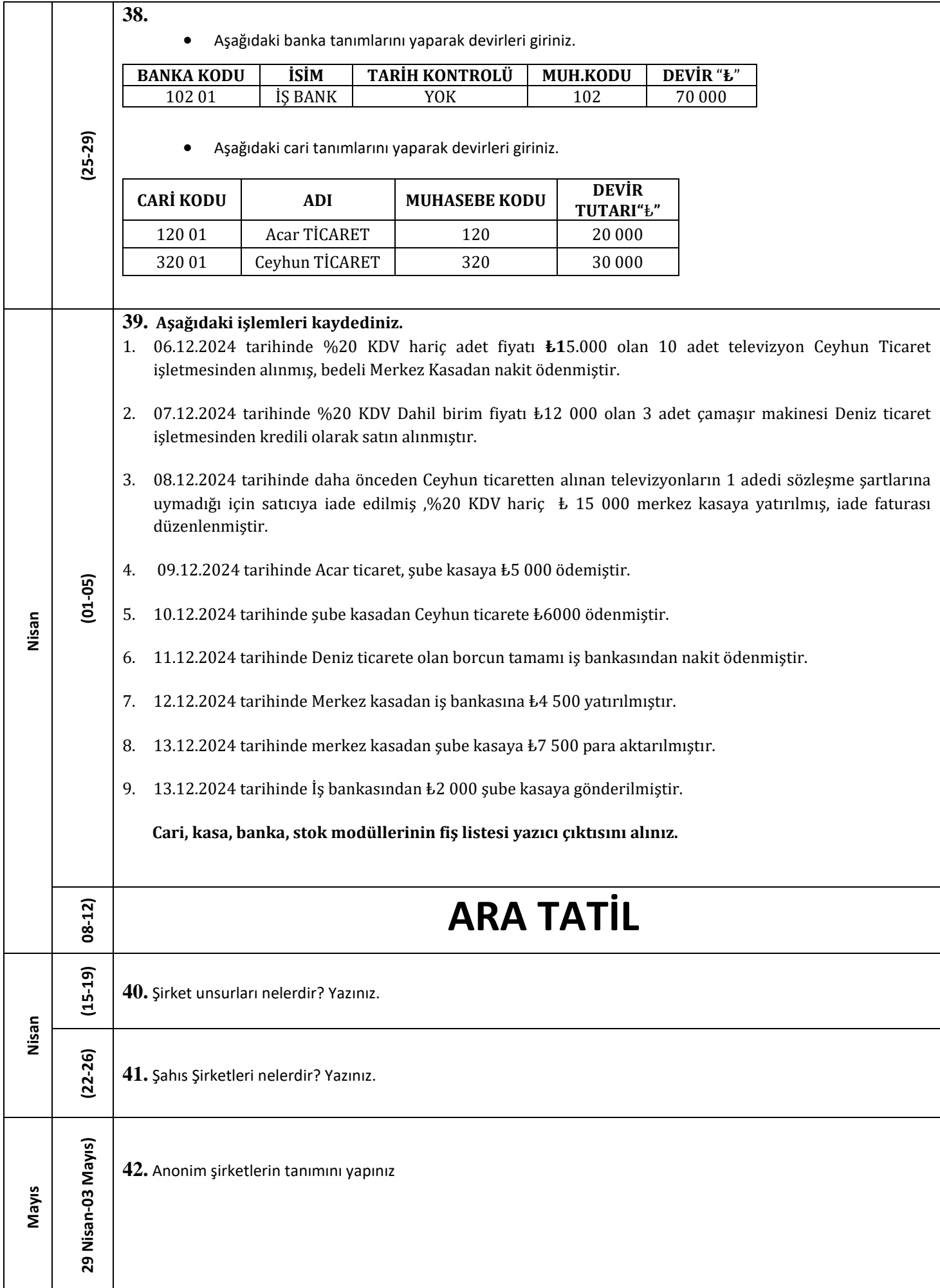

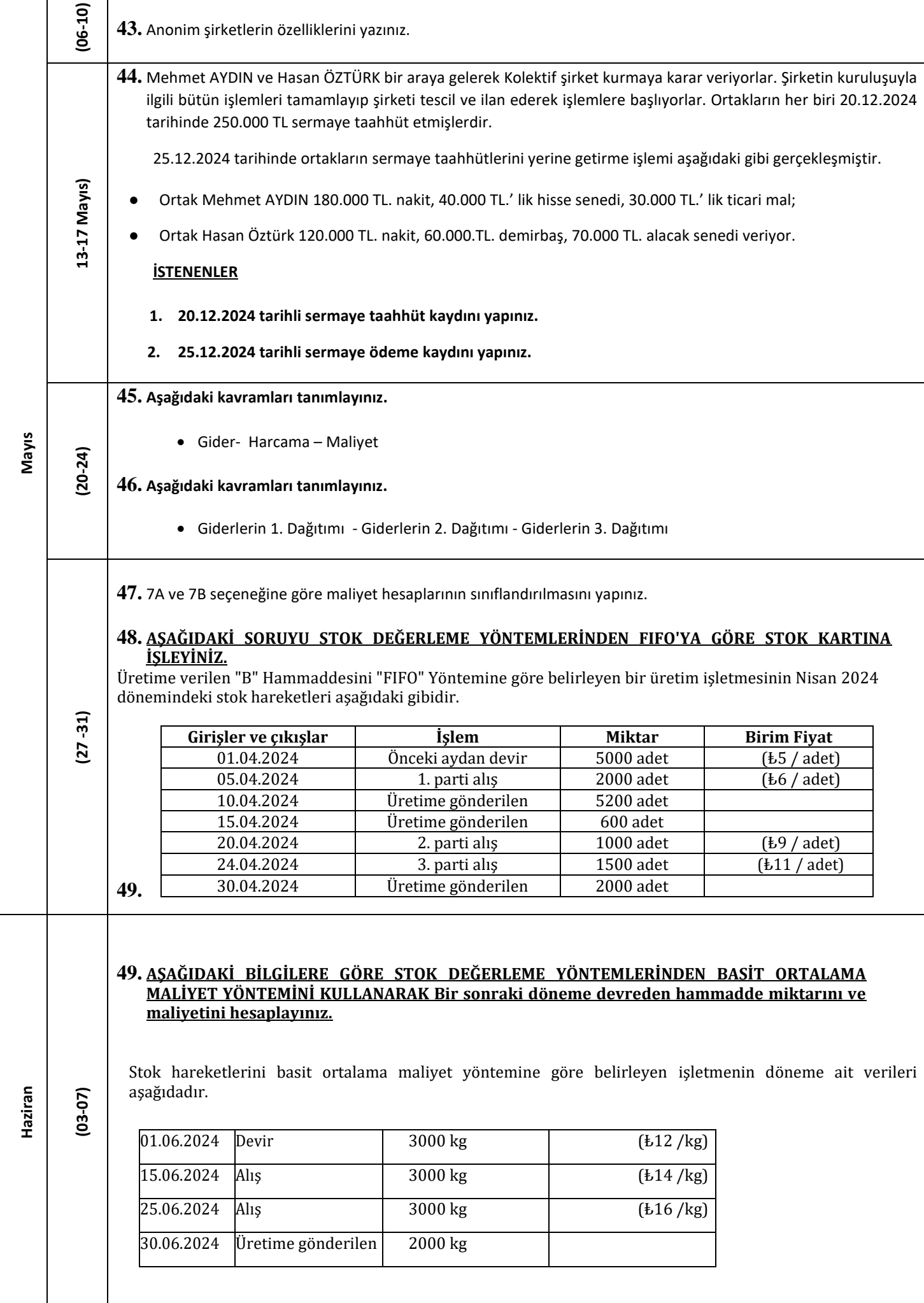

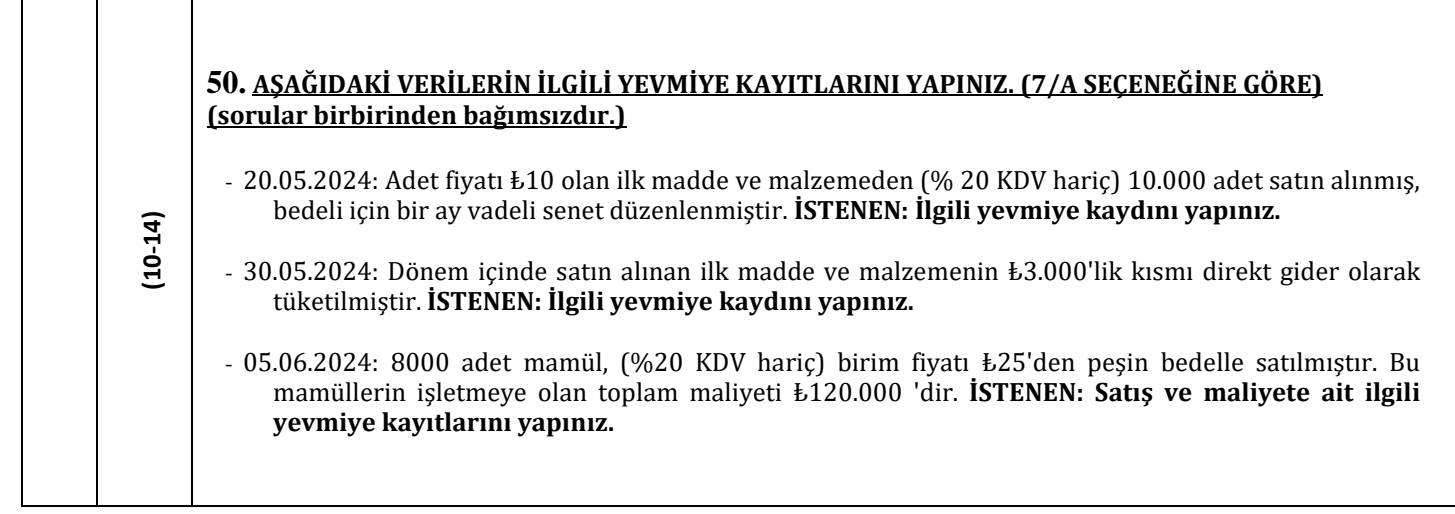